# **Student Support Resources**

- Support articles & live chat: <https://help.examsoft.com/s/>
- 24/7 technical support line: 866.429.8889, ext. 1

### **Top Articles:**

[Minimum-System-Requirements](https://help.examsoft.com/s/article/Minimum-System-Requirements)

[Disable-Anti-Virus-Software](https://help.examsoft.com/s/article/Disable-Anti-Virus-Software)

[Restore-Device-Settings](https://help.examsoft.com/s/article/Examplify-Run-ESWinSR-to-Restore-Windows-Settings)

[Manually-Upload-an-Answer-File](https://help.examsoft.com/s/article/Examplify-Manually-Upload-an-Answer-File)

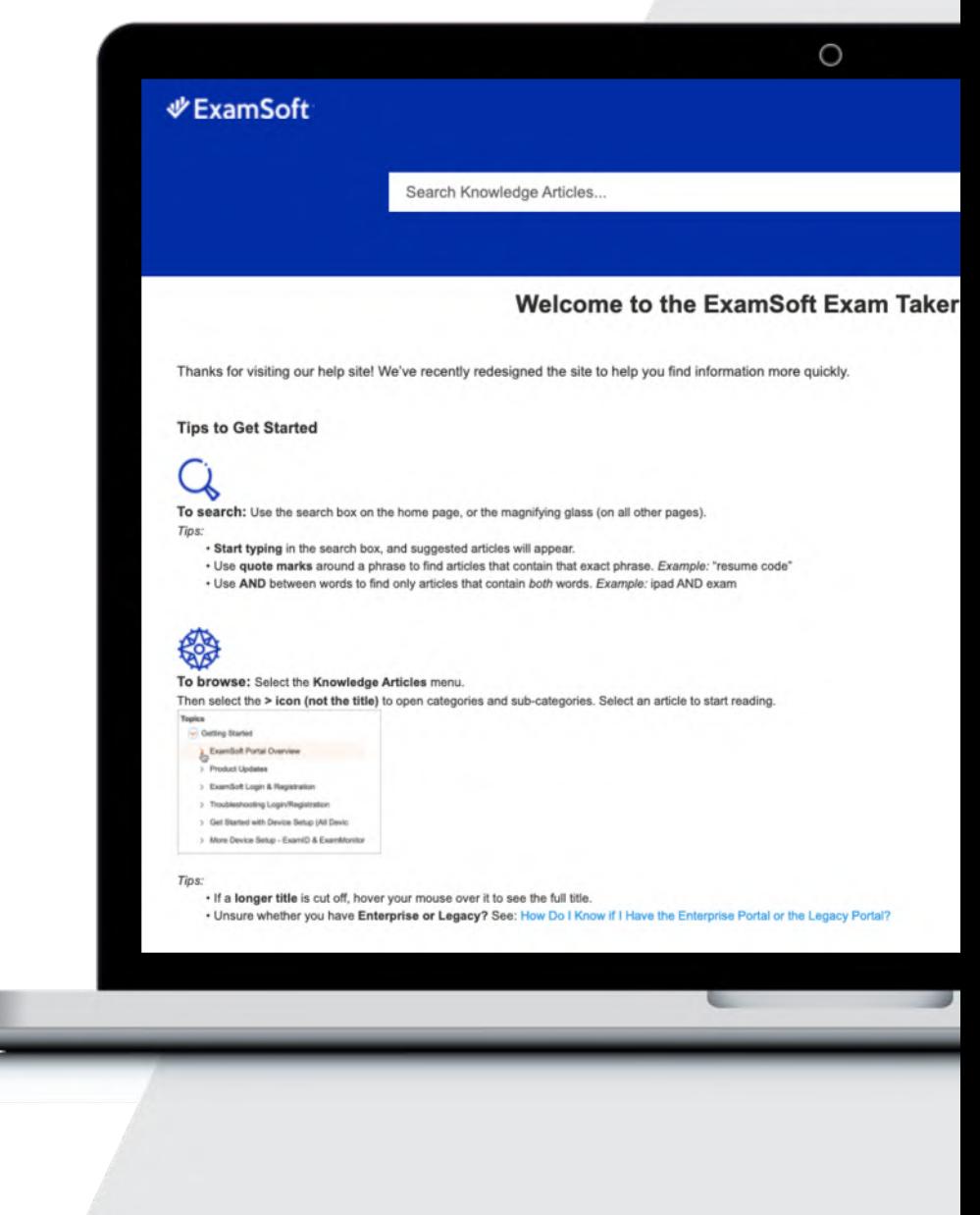

## **ExamID** & ExamMonitor **Camera Lighting Guide for Exam Takers**

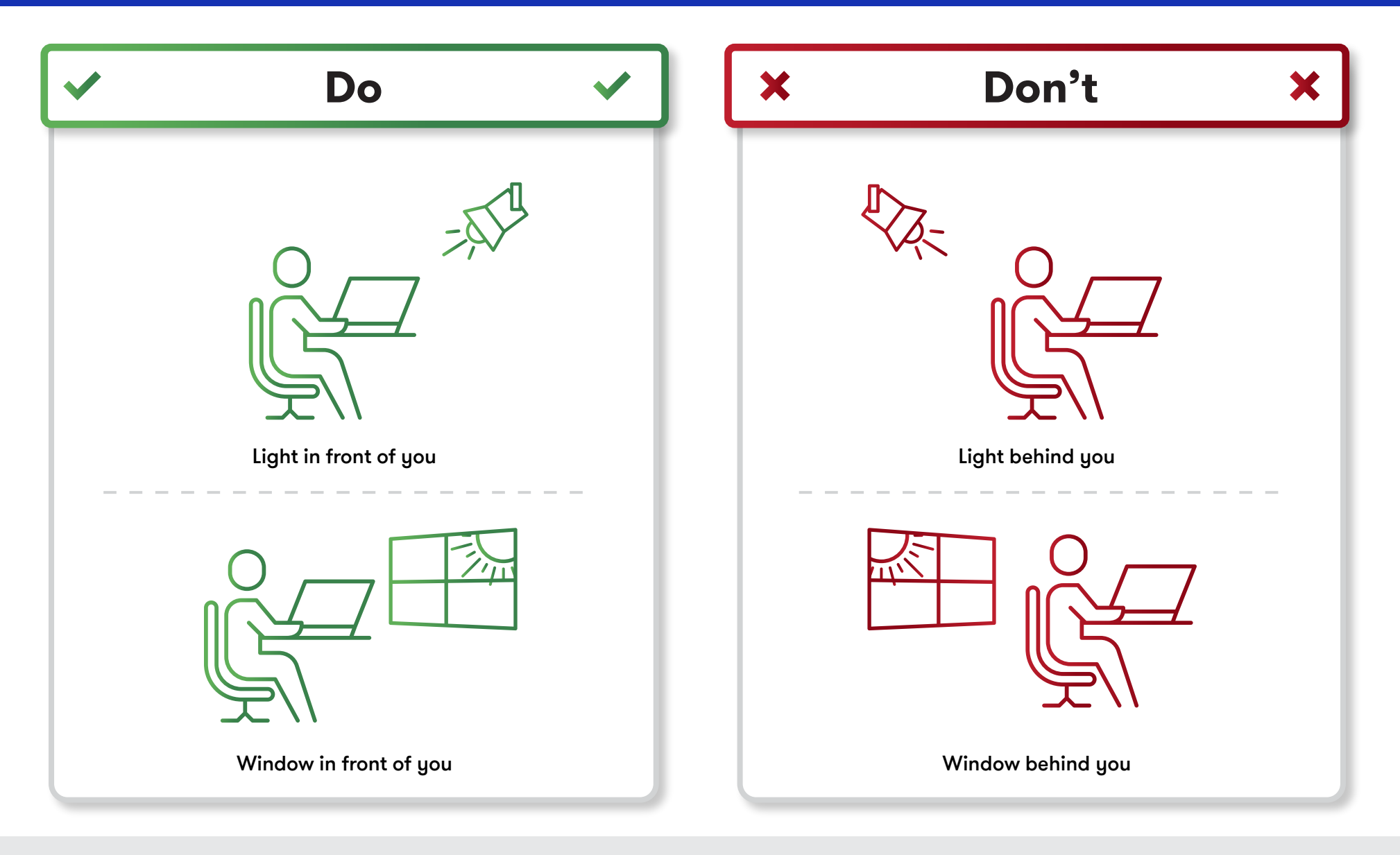

**For any questions or concerns, contact your test provider before the day of your exam.**

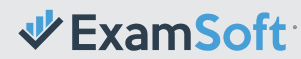

# Successful Upload

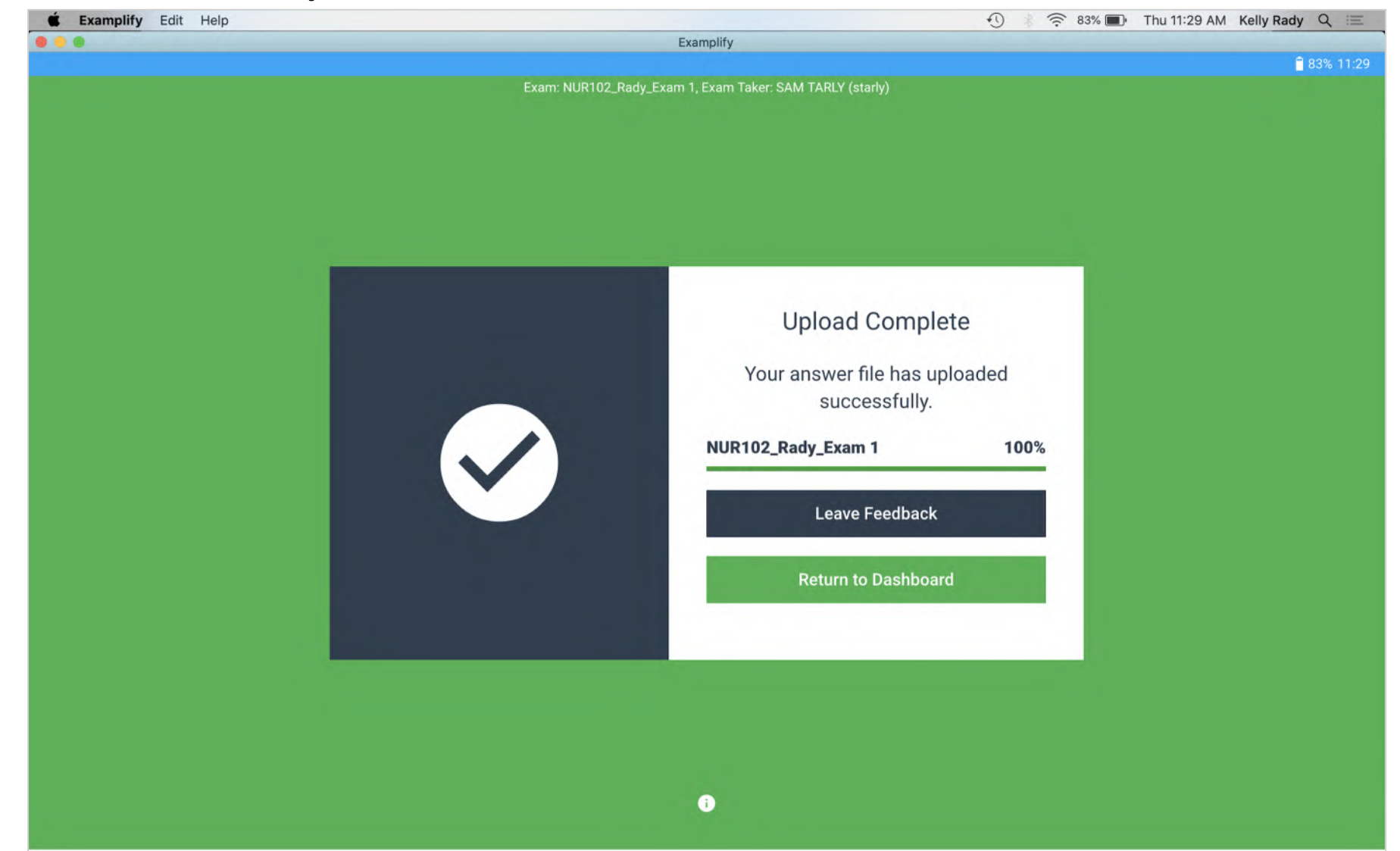

## **& ExamMonitor Exam Day Guide for Exam Takers**

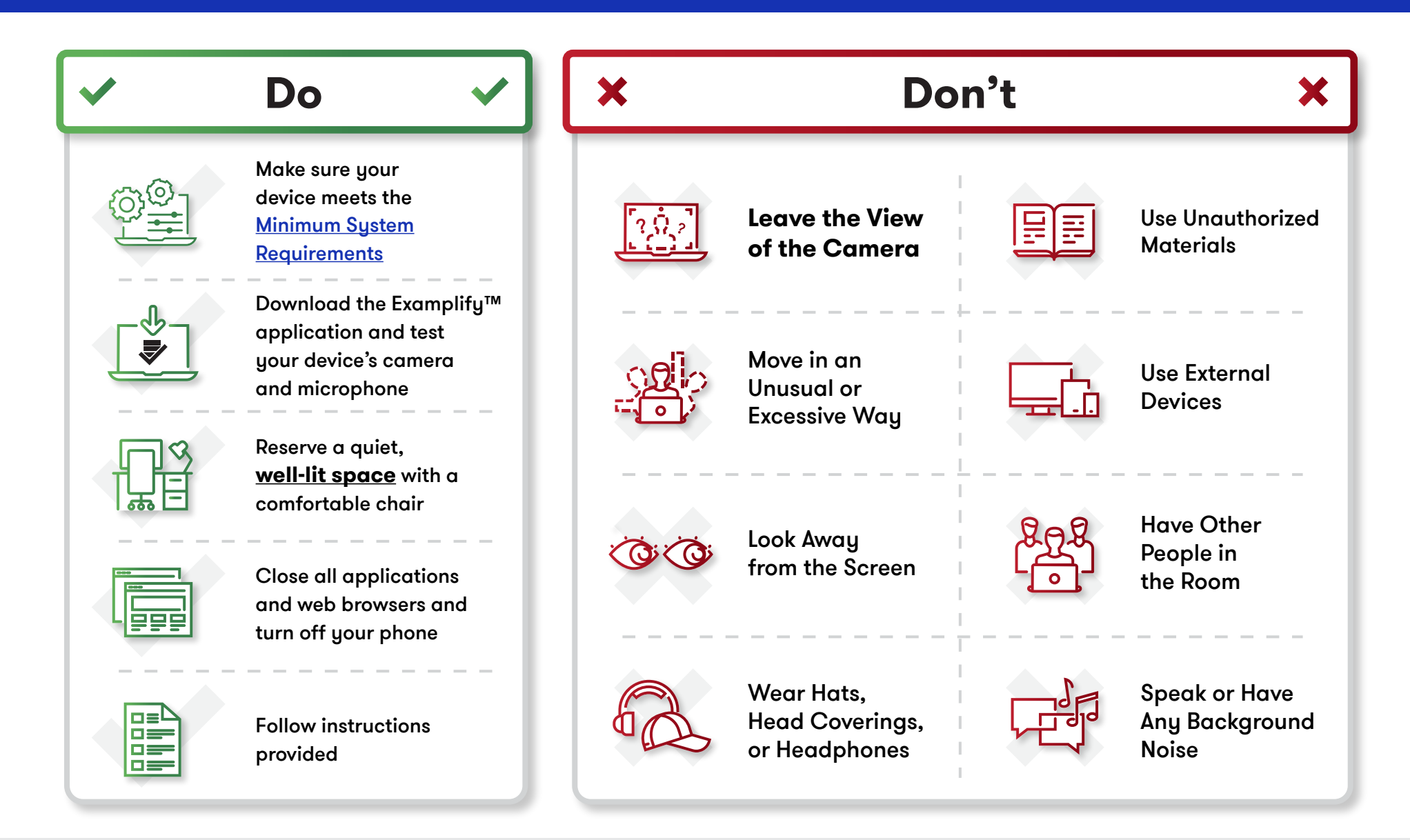

**For any questions or concerns, contact your test provider before the day of your exam.**

 $\Psi$  ExamSoft:

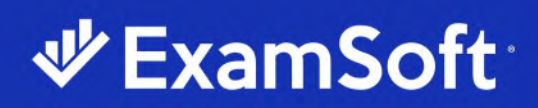

### **Exam Troubleshooting Guide**

#### **ExamSoft Support: 866.429.8889**

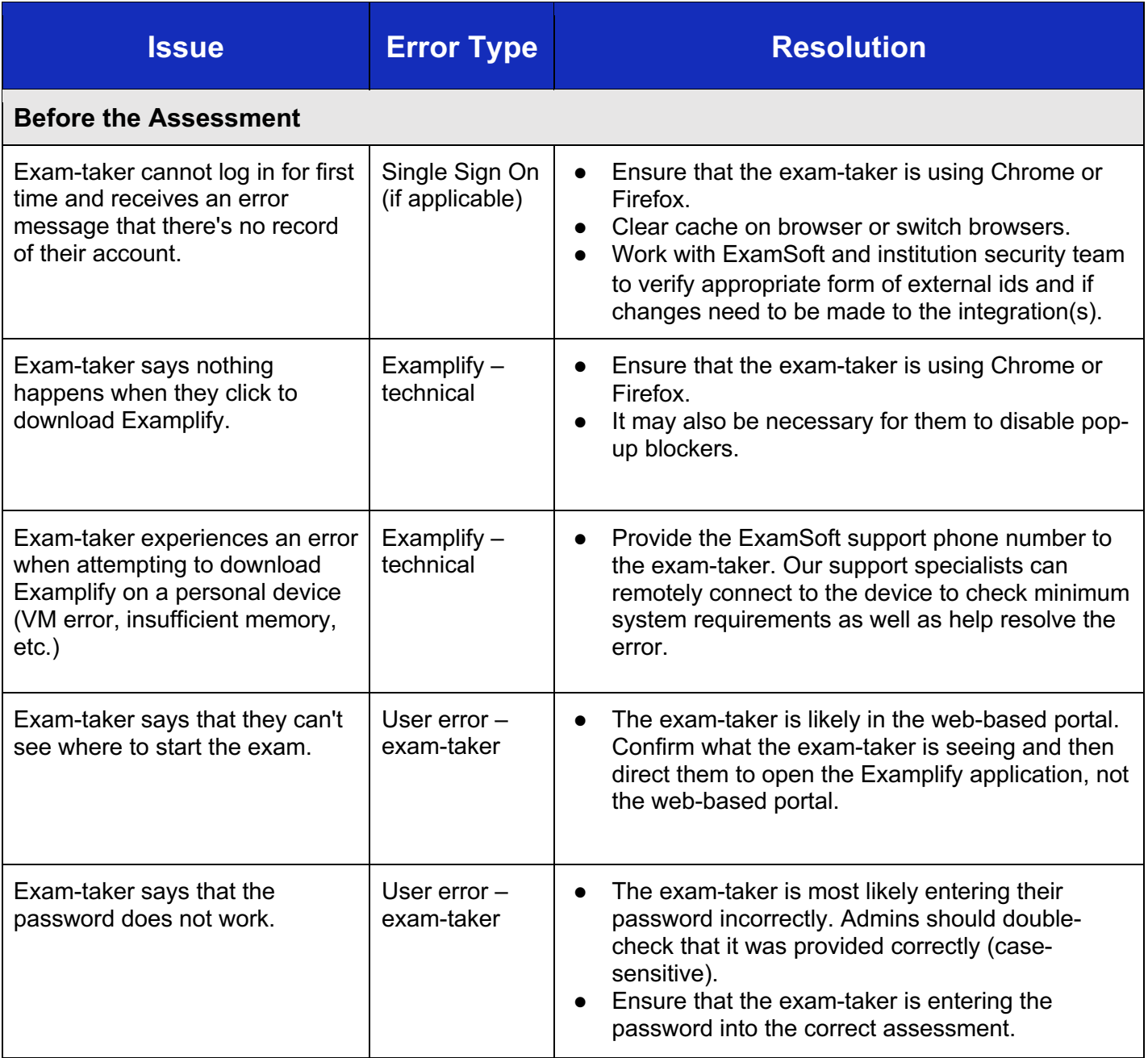

Find additional support documents on our Community site: https://community.examsoft.com/s/

Contact our support team directly: U.S. & Canada 866.429.8889, ext. 2 | International +1.954.429.8889, ext. 2

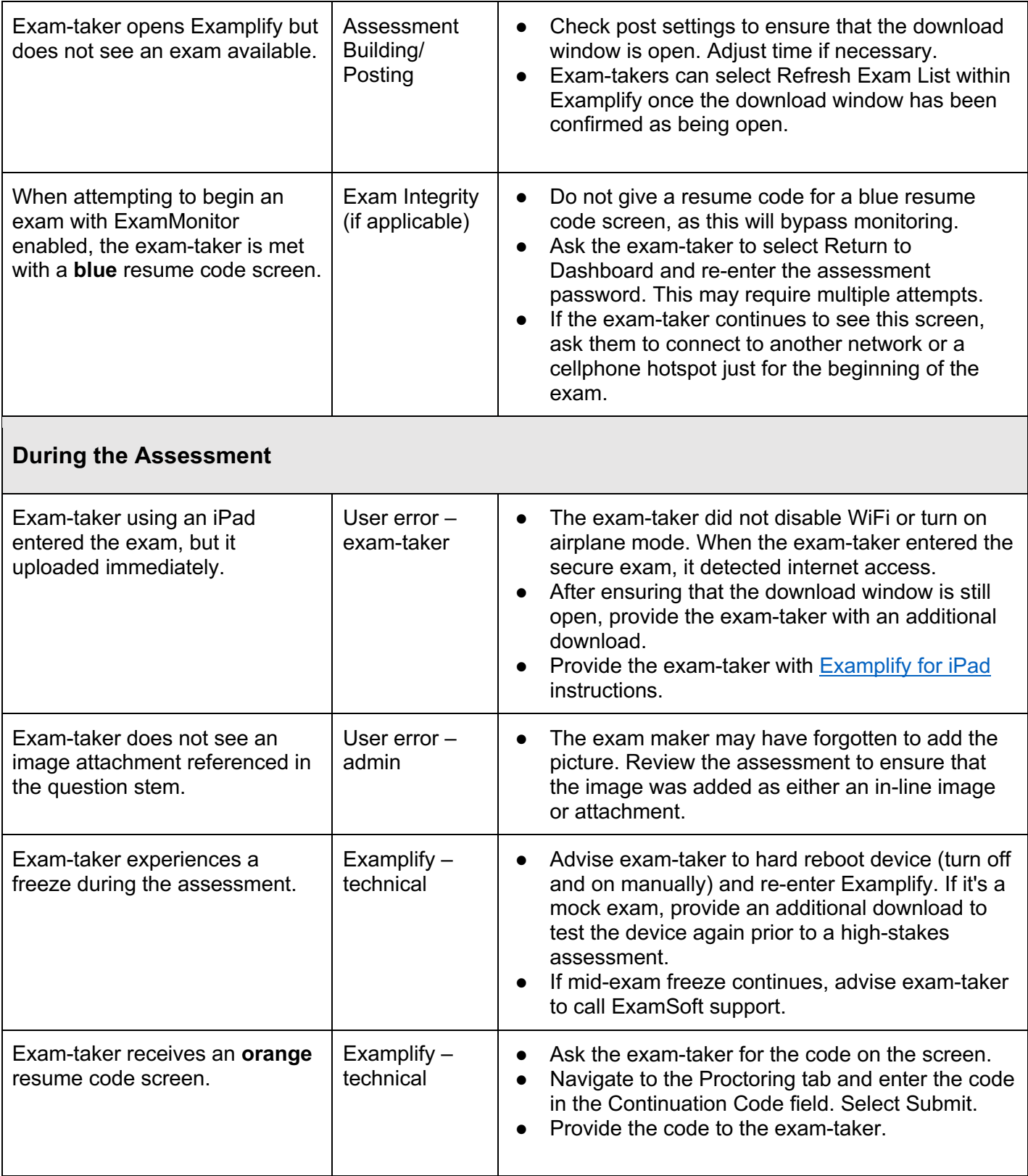

Find additional support documents on our Community site: https://community.examsoft.com/s/

Contact our support team directly: U.S. & Canada 866.429.8889, ext. 2 | International +1.954.429.8889, ext. 2

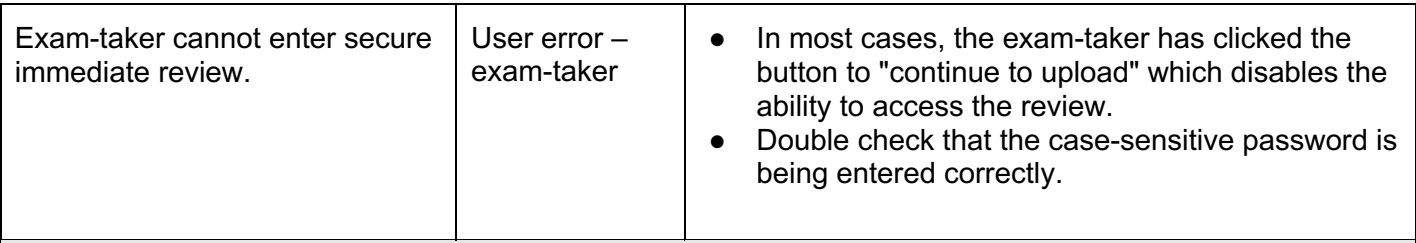

#### **After the Assessment**

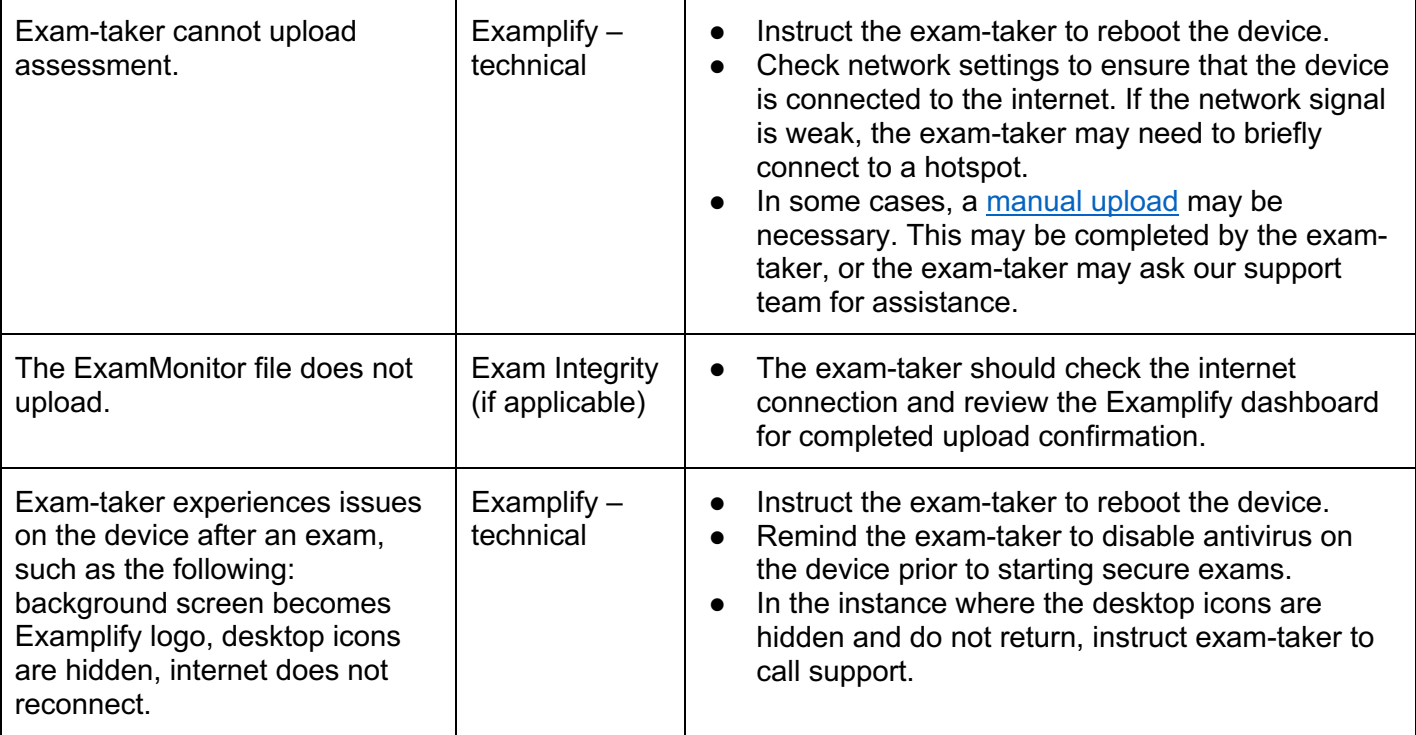